## **УДК 621.9.06**

**Антоніна Кологойда, к.т.н., доц.; Геннадій Пасов, к.т.н., доц.; Віра Мурашковська** Національний університет «Чернігівська політехніка», Україна

## **ПРОЕКТУВАННЯ, РОЗРАХУНОК ТА ДИНАМІЧНИЙ АНАЛІЗ ЕЛЕМЕНТІВ КОРОБКИ ШВИДКОСТЕЙ З ВИКОРИСТАННЯ САПР**

Анотація. В сучасній інженерії невід'ємними складовими процесу проектування є різноманітні системи САПР. Знання широкого спектру спеціальних програмних пакетів різного направлення дозволить більш ефективно виконувати розрахунки, проектування та різноманітні дослідження вузлів обладнання.

Ключові слова: верстат, коробка швидкостей, шпиндель, динаміка, САПР.

## **Antonina Kolohoida, Ph.D., Assoc. Prof.; Gennadiy Pasov, Ph.D., Assoc. Prof. Vira Murashkovska**

## **DESIGN, CALCULATION AND DYNAMIC ANALYSIS OF GEARBOX ELEMENTS USING CAD**

Abstract. In modern engineering, various CAD systems are integral components of the design process. Knowledge of a wide range of special software packages of various directions will allow to perform calculations, design and various researches of equipment nodes more efficiently.

Keywords: machine tool, gearbox, spindle, dynamics, CAD.

Невід'ємною складовою підготовки фахівців машинобудівної галузі є набуття навиків щодо проектування та розрахунку вузлів та обладнання в цілому. Значна увага приділяється механізмам передачі руху, таким як різноманітні редуктори, коробки швидкостей та інші. В цьому випадку необхідно забезпечити не тільки якість деталей, безпроблемне їх складання і достатній ресурс, але і певні чіткі співвідношення між вхідними та вихідними швидкостями, плавність регулювання. На придбання цих компетентностей зорієнтовано ряд дисциплін професійної підготовки, в межах яких розглядаються певні етапи проектування та перевірки механізмів.

На даному етапі розвитку технологій значна кількість операцій може бути спрощена та автоматизована за рахунок використання засобів САПР. Однак при цьому спеціаліст повинен вміти не тільки використовувати спеціалізовані програмні пакети але і вдало обирати більш зручний варіант та аналізувати результати розрахунків.

Наприклад, при проектуванні коробки швидкостей коробки швидкостей та шпиндельного вузла верстату доцільно використовувати ряд програмних продуктів. Рекомендується використовувати як спеціальні математичні розрахункові програми, так і програми просторового моделювання.

Оскільки розрахунок здійснюється за певною послідовністю та визначеними залежностями, доцільно створити спеціалізовану розрахункову програму (рис. 1), що дозволить при зміні вхідних даних швидко отримувати необхідні значення.

На базі виконаних розрахунків необхідно побудувати графік частот обертання (рис. 2) та схему коробки швидкостей верстату (рис. 3). Побудови такого рівня зручно здійснювати в графічних пакетах, наприклад Autocad. При цьому для надання гучності графіку частот обертання зручно використовувати інструментарій параметричного креслення, який дозволить зв'язати відповідні точки графіка.

Матеріали І-ї Міжнародної науково-технічної конференції «ПРИКЛАДНА МЕХАНІКА» присвяченої 80-ти річчю з дня народження професора Ч.В. Пульки, 2024

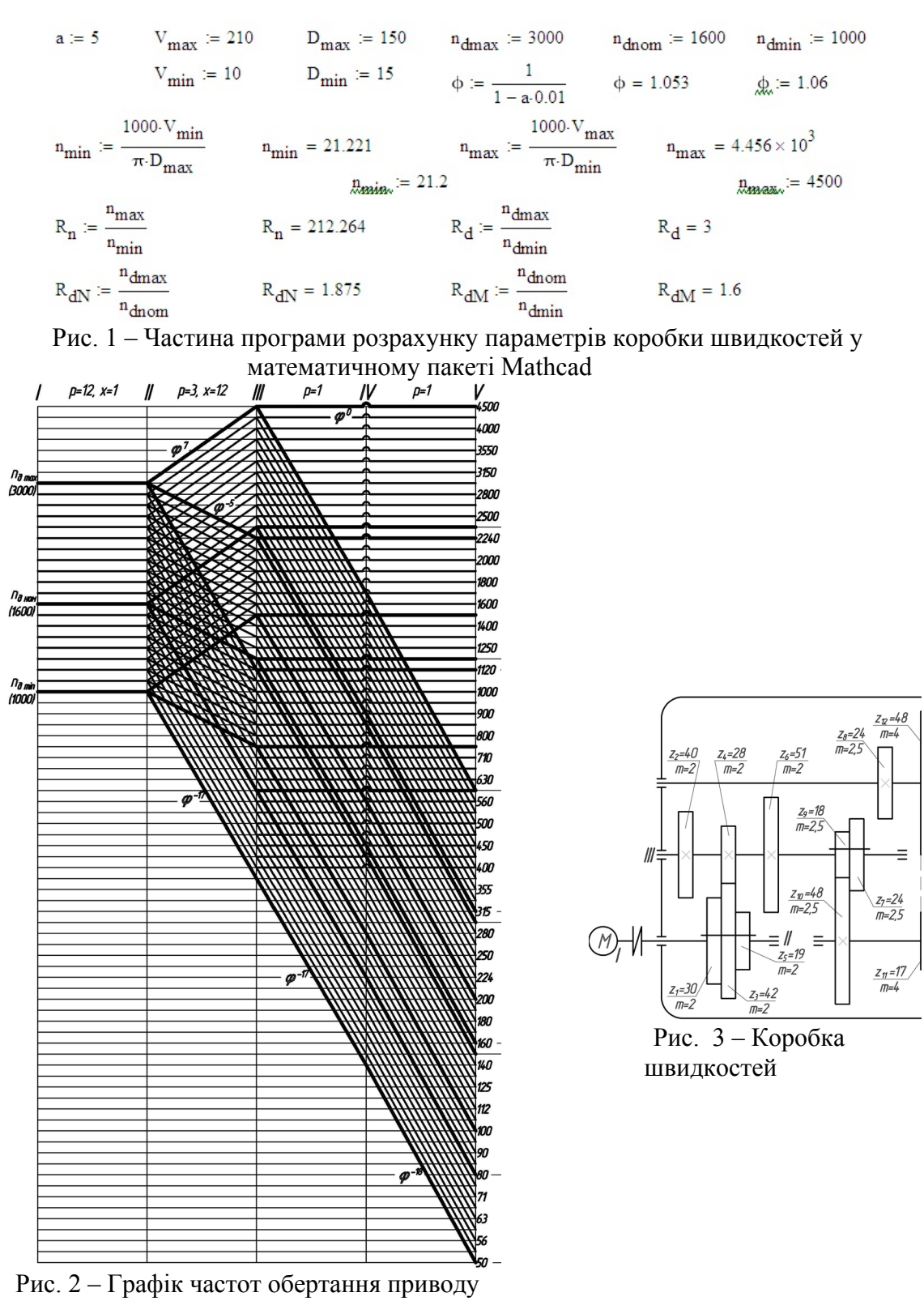

 $z = 12_{1} \cdot 3_{12} \cdot (1_0 + 1_{17} \cdot 1_{18})$   $\phi = 1,06$ 

Проектування та підготовку технічної документації також зручно здійснювати в графічних програмних пакетах. Однак роботу зручніше починати зі створення просторової моделі окремих деталей та вузла вцілому. Для створення типових елементів зручно використовувати вбудовані бібліотеки, які не тільки мають

різноманітний набір стандартних деталей, типу кілець, підшипників, кришок і т.д., а і дозволяють за визначеними параметрами будувати зубчасті колеса та їх блоки. На рисунку 4 зображено спрощену просторову модель коробки швидкостей верстату.

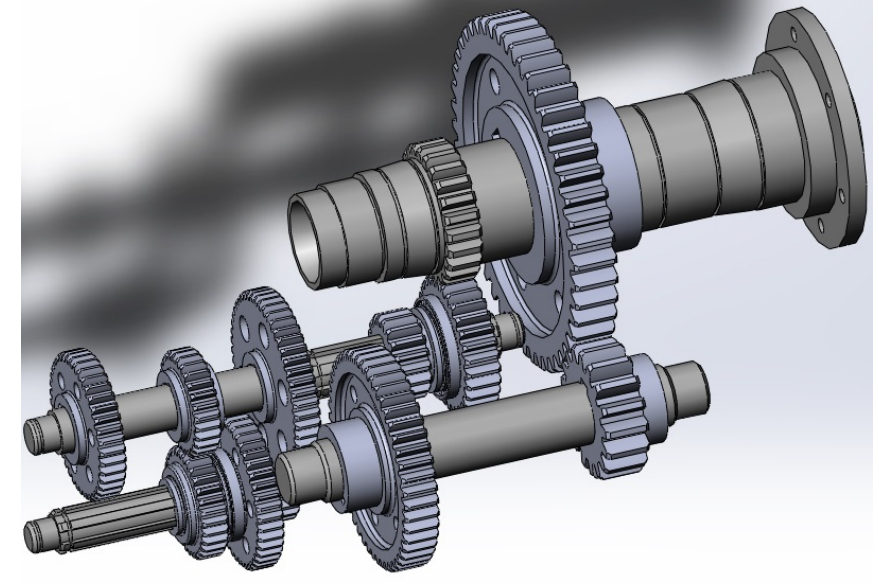

Рис. 4 – Привод головного руху

Однією з перевага наявності просторових моделей вузлів є можливість виконання різноманітних перевірочних розрахунків. Наприклад, система Solidworks дозволяє виконувати статичні, частотні (рис. 5), температурні та інші види аналізу. Результат аналізу наводиться у вигляді кольорових діаграм, за якими легко аналізувати поводження деталі в певних умовах та контролювати їх параметри міцності.

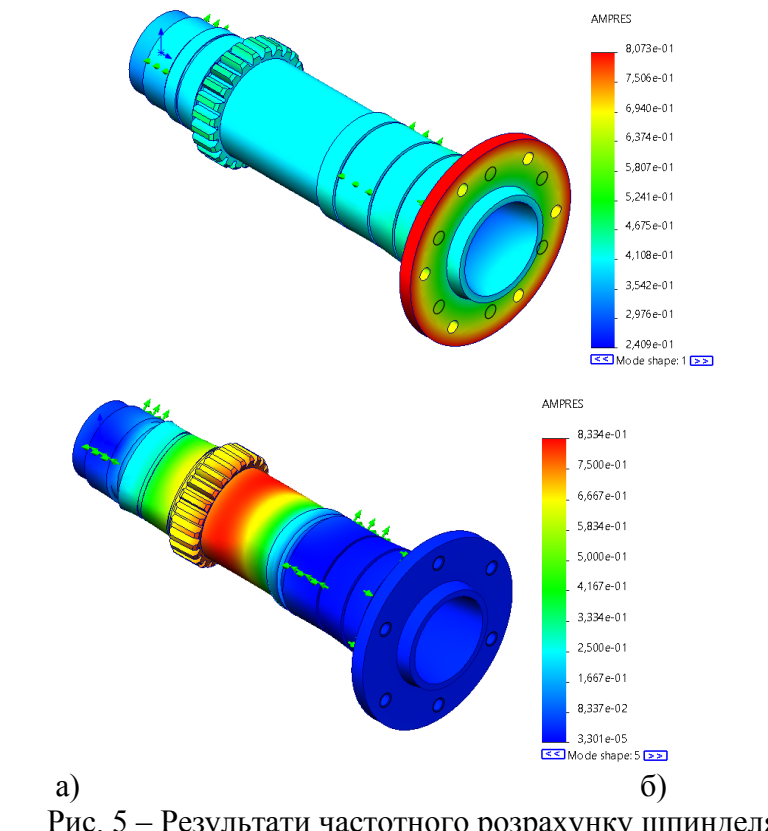

Рис. 5 – Результати частотного розрахунку шпинделя: а – діаграма коливань для 1-ї власної частоти; б – для 5-ї власної частоти Матеріали І-ї Міжнародної науково-технічної конференції «ПРИКЛАДНА МЕХАНІКА» присвяченої 80-ти річчю з дня народження професора Ч.В. Пульки, 2024

Сучасні верстати працюють з досить високими частотами обертання, тому при проектуванні рухомих елементів, також необхідно звертати увагу на динамічні параметри.

При динамічному розрахунку важливим етапом є визначення власних частот деталей. За стандартним налаштуванням система Solidworks дозволяє визначити 5 перших власних частот коливання та форми коливань. Для прикладу виконано частотний аналіз шпинделя спроектованої коробки швидкостей. На рис. 5 частково наведено результати розрахунку. Для більш повного аналізу динамічних параметрів шпинделя також необхідно визначити його перехідну (рис. 6) та амплітудо-фазовучастотну характеристики (рис. 6). Побудова цих характеристик здійснюється у математичному пакеті Mathcad. При цьому шпиндель розбивається на ряд ділянок з постійним зовнішнім та внутрішнім діаметром.

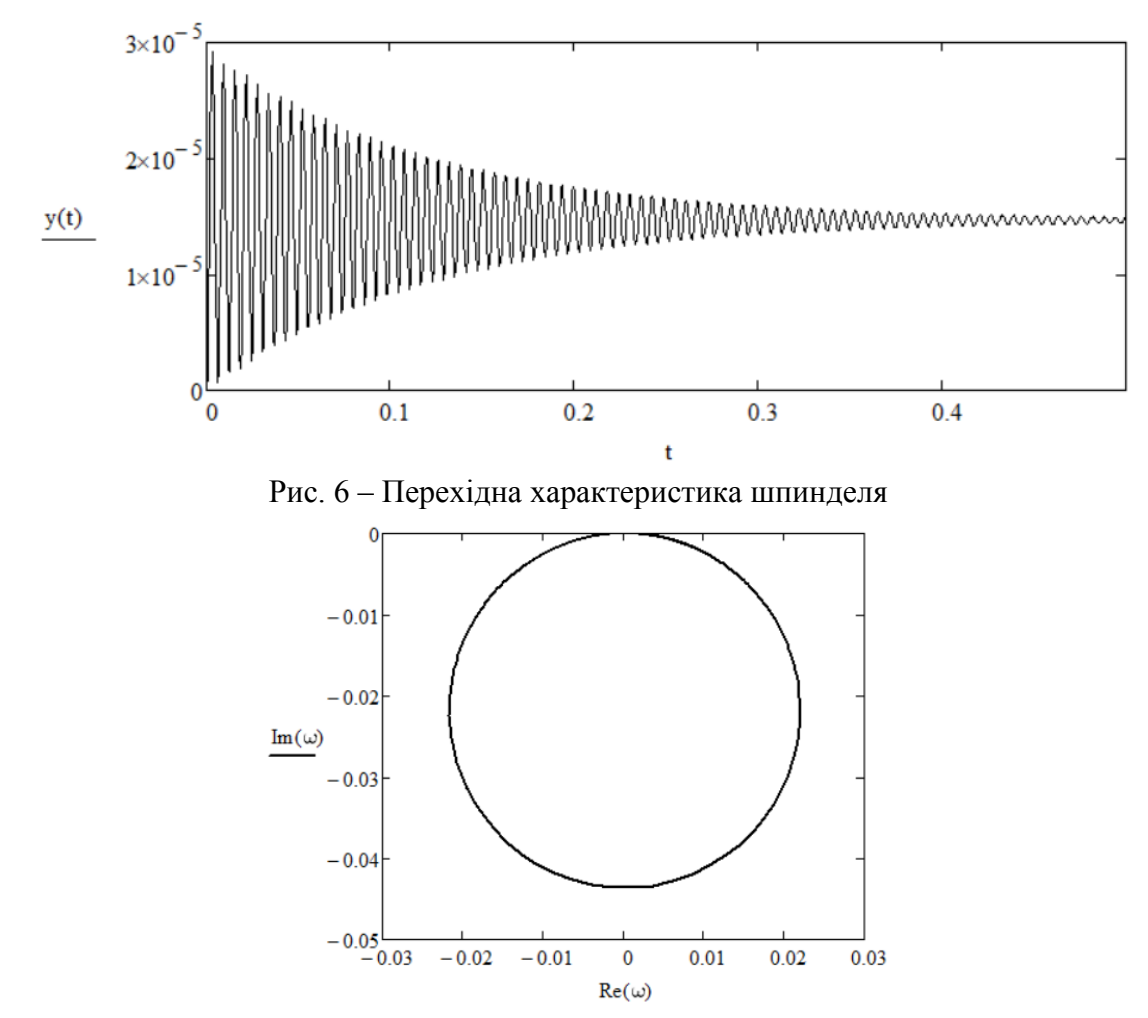

Рис. 7 – Амплітудо-фазова-частотна характеристика

**Висновки і пропозиції.** Отже, спеціалісти машинобудівної галузі повинні знати та вміти використовувати спеціальні програмні пакети, з метою спрощення проектування розрахунку та моделювання елементів різноманітних механізмів, та зокрема верстатного обладнання. Відповідно при підготовці фахівців слід звертати особливу увагу на різноманітні засоби САПР та області їх використання. Знання широкого спектру спеціальних програмних пакетів різного направлення дозволить більш ефективно виконувати розрахунки, проектування та різноманітні дослідження вузлів обладнання. А також полегшить та підвищить якість підготовки необхідної технічної документації.